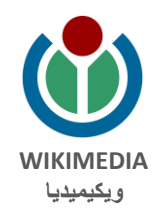

# **مرشد للتلميذ والمعل م في كتابة مقالة في ويكيبيديا**

### جدول المحتويات

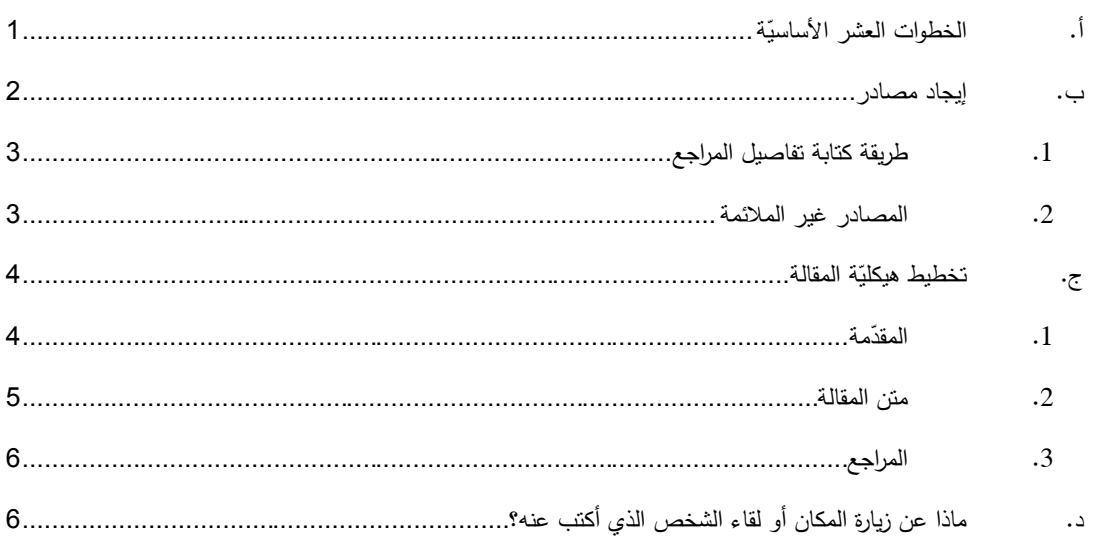

## <span id="page-0-0"></span>أ. الخطوات العشر الأساسيّة

- 1. إ**يجاد المصاد**ر اجمعوا على الأقل ثلاثة موارد ذات صلة وموثوقًا بها من مواقع الإنترنت أو الكتب المتوفّرة في المكتبات (انظروا فقرة [إيجاد المصادر](#page-1-0) فيما يلي).
- 2. **قراءة وتلخيص** اقرأوا المعلومات المتوفّزة في الموارد التي جمعتموها ولخّصوا المعلومات ذات الصلة بموضوع المقالة. اكتبوا بجانب كلّ معلومة التفاصيل الكاملة للمصدر الذي تستندون إليه.
	- 3. **تخطيط هيكليّة المقالة** بناءً على المعلومات التي جمعتموها، خططوا هيكليّة المقالة. صبغوا عنوانًا مناسبًا كلّ فقرة من الفقرات التي ستدرجونها في المقالة (انظروا فقرة <u>تخطيط هيكليّة المقالة</u> فيما يلي).
		- 4. ا**لكتابة** أنشئوا مستندًا في «وورد» أو معالج نصوص أخر واكتبوا المقالة بكاملها حسب الهيكليّة التي خطّطتموها وعلى أساس المعلومات التي جمعتموها. انتبهوا إلى النقاط التالية:
			- حجم المقالة يجب أن يكون ما بين 300 و500 كلمة.
			- ّص حاولوا كتابة ك ّل شخص فوق الـ12 من العمر أن يفهمه. ن يستطيع
			- لا نتسخوا نصوصًا من الموارد وإنّما عليكم نلخيصها مع إعادة صياغتها.
	- من المهمّ توخّي الدقّة في ذكر التواريخ وأسماء الأشخاص والمنظّمات وفي اختيار المصطلحات.
		- من المهمّ ذكر المصـادر التي استُقِيَتْ منها المعلومات الواردة في مقالتكم.
		- سطّروا الكلمات التي تريدون جعلها روابط لمقاالت أخرى في ويكيبيديا.

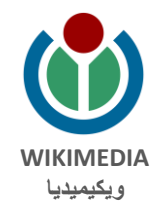

- 5. ا**لتنقيح** بعد الانتهاء من كتابة المقالة، اطلبوا من شخص تثقون به أن يعبّر عن رأيه بالمقالة ويقدّم ملاحظاته ريصحّح الأخطاء إن وُجدت.
	- 6. م**راجعة أولى** بعد تلقّي الملاحظات، أعيدوا صياغة المقالة حسب تقديركم.
	- 7. **إرسال أوّل** أرسلوا المستند إلى معلمكم وانتظروا إعادته إليكم مع ملاحظات واقتراحات للتغيير .<br>-
		- 8. **مراجعة ثانية** أعيدوا صياغة المقالة حسب ملاحظات معلمكم.
		- 9. إر**سال نـهائـي**ّ مبروك! أكملتم كتابة المقالـة. أرسلوا النصّ النـهائـيّ إلـى معلمكم.<br>-
	- 10. ا**لتحميل إلى ويكيبيديا** في هذه المرحلة ستتعلمون كيف يتمّ تحميل المقالة إلى ويكيبيديا وكيف يمكن إدراج ّ صور وملفات وسائط فيها.

عند كتابة مقالتكم، يُنْصَح بالاستعانة بمقالات أخرى من j المقالات الموجودة فعلًا في ويكيبيديا والتي تتناول مواضيع قريبة من موضوع مقالتكم. على سبيل المثال، إذا كتبتم مقالة عن كاتبة مشهورة، فابحثوا في ويكيبيديا عن مقالة جَيّدة عن كاتب أو كانبة أخرين وقلدوا أسلوبها وهيكليّتها.

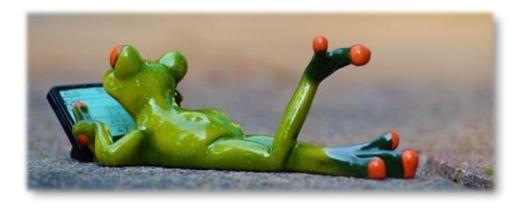

### <span id="page-1-0"></span>ب.إيجاد مصادر

ّ يجب أن تعتمد كافة المعلومات الواردة في مقالتكم على مصادر **مكتوبة**، **موثوق بها** و**متاحة للجمهور**. قبل البدء في كتابة المقالة، اجمعوا على الأقل ثلاثة مراجع، قد تكون مصادر محوسبة (مثل مواقع الإنترنت) أو مطبوعة (مثل الكتب رالمجلات). المصادر الموثوق بها والمتاحة للجمهور هي، على سبيل المثال، مجلات علميّة مشهورة (مثلا، مجلّة «نيتشر » المتاحة أيضا بالعربيّة على شبكة الإنترنت) أو كتب صادرة عن دُور نشر كبيرة أو صحف تتوخّى دقّة المعلومات. من الأفضل أن تكون الموارد المستند إليها مكتوبة باللغة العربيّة كي يستطيع قرّاء ويكيبيديا العربيّة الاطلاع عليها مباشرةً وبسهولة. وفي حال عدم وجود مصادر مناسبة بالعربيّة، يمكن الاستناد إلى مصادر بلغة شائعة أخرى، مثل للغة الإنجليزيّة.

تهتمّ ويكيبيديا، كونها موسوعة (وليس صحيفة أو مجلة أبحاث)، بتلخيص المعلومات المنشورة من قبل وتسهيل الوصول إليها، ولا تنشر ما لم يتمّ نشره سابقًا بصورة علنيّة وما لا يمكن التأكّد من صحّته من خلال الاطلاع على مصادر مكتوبة موثوق بها. وينبغي إيلاء الاهتمام الخاصّ لمعلومات قد يتساءل القارئ عن مصداقيّتها ودقّتها، مثل معلومات من الأنواع التالية:

- **المعطيات الرقميّة**: عدد سكّان مدينة ما، طول نـهر معيّن وما شابه.
- ا**لتفاصيل الشخصيّة:** مكان ولادة شخص ما، أسماء والديه، درجته العلميّة إلخ.<br>●
- أ**قوال تعبّر عن التقييم أو المقارنة**، مثل القول عن مدينة ما إنها «مدينة ذات أهميّة دوليّة» أو عن معركة إنّها كانت «من أهمّ المعارك في الحرب العالميّة الثانية» وما شابه، فلا يمكن إدراج أقوال من هذا النوع في مقالتكم إلا<br>-إذا نشرها كاتبٌ مختصّ في الموضوع المحدّد في مجلّات أو كتب أو مواقع إنترنت موثوق بها.

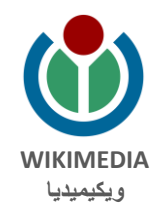

- **قضايا مختلَف عليها**، مثلًا، إذا كانت التغذية النباتيّة مفيدة للصحّة. في مثل هذه الحالات يجب ذكر كلّ من الآراء الرئيسيّة وَمَنْ يؤيّدها.<br>-
- نَسْ**ب الآراء والأفخار إلى شخص معيّن.** لا يمكن الكتابة، مثلًا، عن عَالِمة بأنّها نؤيّد نظريّة علميّة معيّنة إلّا إذا اتّضح من مصدر موثوق به أنّها تتمسّك بهذا الموقف فعلّا.

عليكم نَسْب المعطيات والأقوال وغيرها من المعلومات إلى مصادر وردت فيها أصلًا عن طريق ذكر تفاصيل المصدر ذي 'لصلة بجانب كلّ معلومة. يمكنكم ذكر هذه التفاصيل، في المراحل الأولى من الكتابة، بين قوسين بعد الجملة المتعلقة بها، ّمّا في مرحلة تحميل النصّ إلى ويكيبيديا فتتعلمون كيف يمكن إضافة ملاحظات هامشيّة إلى النصّ.<br>.

<span id="page-2-0"></span>.1 طريقة كتابة تفاصيل المراجع

- إذا كان المرجع صفحة في موقع إنترنت، فاكتبوا عنوان الصفحة (URL) وعنوان النصّ الوارد فيها واسم المؤلّف (إن كان مذكورًا) واسم الموقع وتاريخ النشر .
	- أما إذا كان كتابًا، فاكتبوا اسم الكتاب واسم المؤلّف واسم دار النشر وتاريخ النشر وأرقام الصفحات التي وجدتم المعلومات فيها.
	- إذا كان المرجع مقالة أو بحثًا أو خبرًا في صحيفة أو مجلّة، فاكتبوا عنوان النصّ واسم المؤلف واسم المجلّة أو الصحيفة وتاريخ النشر وأرقام الصفحات.

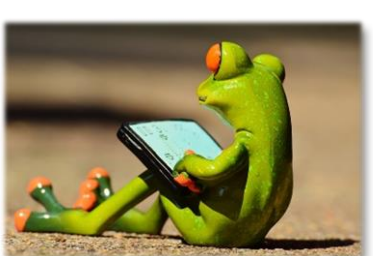

### <span id="page-2-1"></span>.2 المصادر غير المالئمة

لا تعتمدوا في كتابة المقالة على معلومات وردت في مدوّنات شخصيّة أو صفحات الشبكات الاجتماعيّة («فيسبوك»، «تويتر» إلخ) أو مواقع مخصّصة للإعلانات التجاريّة. إذا كتبتم عن شخص مشهور ، يمكنكم الاستناد إلى موقعه لشخصيّ، وإذا كتبتم عن مدينة يمكنكم الاستناد إلى موقع البلديّة، ولكن يُفَضّل دائمًا استخدام مصدر ليست له مصلحة )<br>= Ľ مباشرة في الموضوع المحدّد. إذا كتبتم عن رياضيّ، على سبيل المثال، فمن الأفضل الكتابة عن إنجازاته الرياضيّة حسب<br>. مجلة رياضيّة مشهورة بدلًا من موقعه الشخصـيّ أو موقع الجمعيّة الرياضيّة التي بنتمي إليها.<br>-

لا يمكن الاستناد إلى مقالات ويكيبيديا نفسها عند كتابة مقالة جديدة، سواء أكانت ويكيبيديا العربيّة أو ويكيبيديا بلغة أخرى. لا تُستخدم ويكيبيديا لتثبيت مقالات نفسها. من الممكن أن توجد مقالة عن الموضوع الذي اخترتموه في ويكيبيديا بلغة أخرى (مثلًا في ويكيبيديا باللغة الإنجليزيّة). وفي مثل هذه الحالة يمكنكم الاطلاع على قائمة المراجع الواردة في هذه المقالة <sub>ل</sub>اختيار بعضها لتعتمدوا عليها في كتابة مقالتكم بالعربيّة. ولكن لا تتسَوْا أنّ الاعتماد على مصادر باللغة العربيّة أفضل عند كتابة مقالة بالعربيّة.

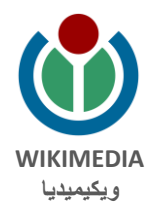

### ج. تخطيط هيكليّة المقالة

كلّ مقالة في ويكيبيديا مبنيّة من ثلاثة أجزاء أساسيّة**: مقدّمة، متن المقالة، المراجع.**<br>-

<span id="page-3-1"></span><span id="page-3-0"></span>1. المقدّمة

تعرض المقدّمة بإيجاز معلومات جوهريّة في الموضوع المحدّد، وهي تهدف إلى تقديم صورة عامّة للموضوع. بكتفي القارئ، في بعض الأحيان، بقراءة المقدّمة فقط بسبب ضبق وقته أو عدم احتياجه إلى التفاصيل، فلذلك جب إيلاء اهتمام خاصّ لكتابة المقدّمة. إذا كانت المقالة عبارة عن سيرة لحياة شخص فيجب أن تشمل المقدّمة التفاصيل التالية:

- الاسم الكامل، وإذا كان الشخص غير عربيّ، يجب إضافة اسمه بلغته الأصليّة بين قوسين. مثلا:<br>● جورج واشنطن (بالإنجليزيّة: George Washington).
	- تاريخ الميالد ومكانه، تاريخ الوفاة ومكانها.
		- المجال الذي اشتهر فيه الشخص.
- ماذا كانت إنجازاته البارزة. إذا كان الشخص عالِمًا أو باحثًا، فاكتبوا ما هي اكتشافاته أو اختراعاته الأهمّ. إذا كان سياسيًّا، فاكتبوا ماذا كانت رؤيته السياسيّة وما هي الإنجازات التي حصل عليها. إذا كان مغنّيًا، فاكتبوا ما هي أكثر أغانيه شعبيّة.
	- جوائز وتقديرات بارزة حاز الشخص عليها (خاصّة جوائز وتقديرات تتعلّق بإنجازاته وتشير إلى ّ أهميتها(.
- معطيات أخرى إذا كانت ضروريّة من أجل فهم أهميّة الشخص أو سبب شهرته أو كيف حصل على إنجازاته.

إذا كانت المقالة عن بلد أو مكان أو معلم فيجب أن تشمل المقدّمة التفاصيل التالية:

- اسم المكان بالعربيّة وبلغات أخرى ذات صلة (لغة البلاد التي يقع المكان فيها، لغة مجتمع خاصّ يعيش أو عاش في المكان). مثلًا: ميخيلين (بالهولندية: Mechelen، بالفرنسية: Malines «مالين»).
	- المنطقة الجغرافيّة، البلاد، الدولة التي يقع فيها المكان.
	- تاريخ التأسيس والمؤسّسون، إذا كانت المقالة عن مدينة أو محافظة أو دولة أو مبنى أو معلم اصطناعيّ آخر .<br>-
		- ّ المجموعات البشرية التي تعيش في المكان أو تستخدمه.

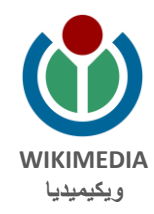

● كيف يُستخدم المكان أو المعلم اليوم وكيف كان يُستخدم في الماضي (مثلا، إذا كان مبنًى فيمكن أن يُستخدم كمدرسة أو محلّ تجار يّ أو مكتب إلخ. إذا كانت منطقة جغرافيّة، فيمكن أن تستخدم كأرضٍ زراعية أو جزء من مدينة).

#### <span id="page-4-0"></span>.2 متن المقالة

ّ يقدم متن المقالة معلومات عن موضوع المقالة بصورة شاملة وبالتفصيل. بُقْسَم هذا الحِزءِ من المقالة إلى أجزاء فرعيّة أو فصول. ı

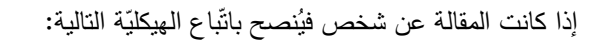

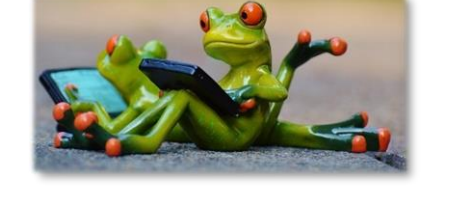

**الفصل األول: سيرة الحياة** – في هذا الفصل نذكر مسقط رأس الشخص،

تاريخ ولادته بالتفصيل، جنسيته، انتماءه العرقيّ أو الدينيّ أو السياسيّ إذا كان ذا صلة (مثلا، إذا كان شخصيّة دينيّة، يُحبّذ ذكر انتمائها الدينيّ، وإذا كان شخصيّة سياسيّة يُحبّذ ذكر حزبه أو الحركة التي ينتمي إليها)، التفاصيل الأساسيّة عن )<br>2 أهله ونشأته، أين ترعرع والتعليم الذي تلقاه، أبرز المناصب التي شغلها، أبرز األشخاص الذين عمل معهم، الكتب رالمقالات التي نشرها، معلومات أساسيّة عن العائلة، وإذا توفّي الشخص – المكان والتاريخ وسبب الوفاة إذا كان متوفّرا. بتمحور هذه الفصل حول حياة الشخص المهنيّة والعامّة، بينما يتمّ ذكر المعلومات الشخصيّة كمعلومات خلفيّة تساعد على فهم السياق الذي يعمل الشخص فيه.

بمكن تقسيم هذه الفصل إلى فقرات مثل «نشأته»، «حياته المهنيّة»، «إنجازاته»، «عائلته» إلخ.

ا**لفصل الثاني: المجال الذي اشتهر فيه وسبب شهرته** – يتمحور هذا الفصل حول العمل والإنجازات التي يتميّز بها الشخص. في هذا الفصل يمكن وصف الوضع الذي ساد في المجال المعين قبل بدء الشخص في عمله وكيف ساهم عمله في تغيير هذا الوضع. يمكن ذكر أشخاص اخرين تعاونوا معه، المؤسّسات والمنظمات التي عمل معها أو انتمى إليها. إذا لبتكر الشخص مفهومًا أو طوّر نظرية أو عقيدة فيُستحسَن شرحُها في هذا الفصل بإيجاز .<br>.

<sub>إ</sub>ذا كان الشخص يعمل في مجال بارز أخر إضافة إلى المجال الذي اشتهر فيه، فيُحبّذ ذكر عمله في هذا المجال الإضافي في فقرة خاصّة. على سبيل المثال، هناك علماء اشتهروا أيضا كنشطاء سياستِين وهناك سياسيّون اشتهروا أيضا كأدباء.

> ضمن متن المقالة، يكون من المفيد ذكر الأمور التالية أيضًا: لدوافع التي أدّت بالشخص إلى اختيار مجاله المهنيّ، مصـادر إلهامه )إذا ذكرها هو أو شخص قريب منه(، العقبات والتحديات التي واجهها.

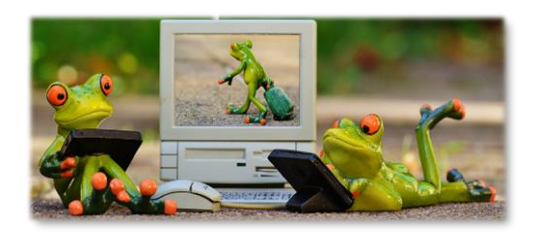

إذا كانت المقالة عن مكان أو معلم ُ في ّ نصح باتباع ال ّ هيكلية التالية:

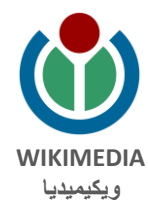

ا**لفصل الأول:** المنطقة الجغرافيّة والبلاد التي يقع فيها المكان أو المعلم. إذا كان معلّمًا اصطناعيًّا – مَن أنشأه ولأيّة غاية ٔ <sub>ل</sub>لماذا تمّ اختيار موقعه المعين. مَن دعم إنشاء المعلم وكيف تمّ تمويله.<br>-

ُمّا الفصول التالية فيُخصّص كلّ منها لوصف فترة معينة من تاريخ المكان أو المعلم. وتبدأ فترة في تاريخ مكان أو معلم ّ عند حدوث تغيير بارز في مظهره أو طريقة استخدامه أو هوية أصحابه أو ما شابه.

بإذا كتبتم عن معلم اصطناعيّ كمبنى، فمن المُستحسن كذلك الإشارة إلى الأسلوب المعماريّ الذي يتميّز به، وإن تمّ ترميمه  $\frac{1}{2}$ أو إعادة بنائه – متى وكيف تمّ الأمر . وبالإضافة، من المفيد الإشارة إلى دور المكان أو المعلم في الثقافة والتراث، مثلًا، إذا تمّ ذكر المكان أو المعلم في أغانٍ أو قصائد أو أساطير شعبية أو قصص مشهورة.

### <span id="page-5-0"></span>.3 المراجع

ترد في نهاية المقالة أقسام توجّه القارئ إلى مصـادر معلومات خارجيّة ذات صلة بموضوع المقالة. هناك أربعة أنواع من هذه الأقسام الختاميّة:

- 1. ا**لملاحظات والمراجع** يعرض هذا القسم الملاحظات التي أدرجتموها في نصّ المقالة بحيث تتضمّن المراجع التي تستندون إليها. من اإللزامي إضافة هذا القسم إلى خاتمة المقالة.
	- 2. **انظر أيضًا** قائمة روابط داخلية إلى مقالات و<u>بوابات</u> ذات صلة متوفَّرة داخل ويكيبيديا العربيّة. ليس من الإلزامي إدراج قسم من هذا النوع في المقالة ولكنّه يزيد من نوعيّة المقالة وفائدتها للقارئ.
	- 3. للا**ستزادة** قائمة ببعض المنشورات المطبوعة (كتب ومقالات) التي تحوي معلومات إضافية عن موضوع المقالة. هذا القسم ليس الزاميًّا، ولكنّه يزيد من نوعيّة المقالة وفائدتها للقارئ.
- 4. **وصلات خارجيّة** أو **روابط خارجيّة** قائمة روابط إلى صفحات إنترنت خارج ويكيبيديا تشمل معلومات إضافية عن موضوع المقالة. ليس من الإلزاميّ إدراج هذا القسم في المقالة، ولكنّه يزيد من نوعيّة المقالة وفائدتها للقارئ.<br>-

### <span id="page-5-1"></span>د. ماذا عن زيارة المكان أو لقاء الشخص الذي أكتب عنه؟

ليس من ال ّ ضروري أن تزوروا المكان الذي تكتبون عنه أو تلتقون بالشخص الذي تتناول مقالتكم سيرة حياته، ولكن إذا أتيحت لكم فرصـة للقيام بمثل هذه الأنشطة فهي نثري تجربة الكتابة وتزيد من التمتّع بها. فلذلك ننصـحكم بطلب المساعدة من مدرستكم أو أهلكم أو جمعيّة تنتمون إليها من أجل تنظيم جولات إرشادية أو التوجّه إلى الأشخاص لطلب إجراء مقابلة معهم.

بمكنكم اغتنام هذه الفرص لتصوير المعالم والشخصيّات من أجل إدراج الصور في المقالات التي تكتبونها.

إذا سمعتم خلال الجولة أو اللقاء حكاية مثيرة للاهتمام أو معلومة مهمّة، فلا نتسَوِا ֡֡ السؤال ما إذا ّ تم نشر هذه الحكاية أو المعلومة في مصدر مكتوب وكيف يمكن االطّال ّ ع على هذا المصدر، ألن المعلومات التي تدرجونها في مقالتكم يجب أن ّسنتد إلى مراجع مكتوبة ولا يمكنكم الاكتفاء بمصدر شفهيّ.

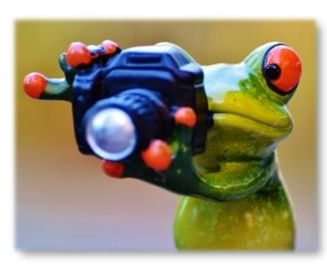

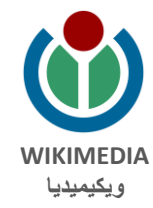

#### ترخيص المحتوى

تمّ إنشاء جميع التمثيلات المرئيّة في هذا المرشد والتي تحتوي على تماثيل الضفادع على يد Alexas\_Fotos وهي متاحة للاستعمال وفقًا لرخصة CCO Public<br>. Domain في موقع [pixabay](https://pixabay.com/en/users/Alexas_Fotos-686414/).

بّاح المحتوى المشمول في هذا المرشد للاستعمال وفقًا لرخصة «المشاع الإبداعي» (Creative Commons) التي تتطلب نسب المصنّف إلى مؤلفه والترخيص بالمثل، أي ترخيص الأعمال المشتقّة من المصنّف بنفس الرخصة، (http://en.wikipedia.org/wiki/Wikipedia:CC–BY–SA) النسخة رقم 3.0 للرخصة (أو أي نسخة لاحقة).

تستثنى ممّا ذكر أعلاه العلامات التجاريّة (trademarks) والشعارات (logos) التابعة لمؤسّسة ويكيميديا أو أي منظمة أخرى، فهي لا تتشر وفقًا لرخصة «المشاع لإبداعي». تكون كلّ من العلامات التجارية التابعة لمؤسّسة ويكيبيديا، ويكوميديا كومنز ، ميدياويكي، ويكاموس، ويكي الكتب، ويكي مصدر ، ويكي الأخبار ، ريكي الاقتباس، ويكي الجامعة، ويكي أنواع وميتا ويكي، عبارةً عن علامات تجاريّة في انتظار التسجيل أو علامات تجارية مسجّلة فعلا. للمزيد من المعلومات، يرجى لتوجّه إلى صفحة سياسة العلامات التجاريّة التابعة لمؤسّسة ويكيميديا: [http://wikimediafoundation.org/wiki/Trademark\\_Policy](http://wikimediafoundation.org/wiki/Trademark_Policy).

> طرح أسئلة أخرى في ما يتعلق بسياسة مؤسّسة ويكيميديا حول ترخيص الاستعمال أو العلامات التجاريّة، برجى الاستفسار عبر البريد الإلكترونيّ:<br>. .[legal@wikimedia.org](mailto:-legal@wikimedia.org)